## **Inventory**

The following are the Inventory REST APIs:

- **•** [Get Fabrics, page -157](#page-2-0)
- **•** [Get Switches, page -158](#page-3-0)
- **•** [Get all End Ports, page -159](#page-4-0)
- **•** [Get all End Ports Performance, page -160](#page-5-0)
- **•** [Get all San Ethernet Ports, page -161](#page-6-0)
- **•** [Get San Isls, page -162](#page-7-0)
- **•** [Get Modules, page -163](#page-8-0)
- **•** [Get VSANs, page -164](#page-9-0)
- **•** [Get Licenses, page -165](#page-10-0)
- **•** [Get Host/Storage Enclosed List, page -166](#page-11-0)
- **•** [Get Port Groups, page -167](#page-12-0)
- **•** [Get Regular Zones, page -168](#page-13-0)
- **•** [Get all Lan ISL, page -169](#page-14-0)
- **•** [Get all LAN Ethernet Ports, page -170](#page-15-0)
- **•** [Get LAN Devices, page -171](#page-16-0)
- **•** [Get Storage Providers, page -172](#page-17-0)
- **•** [Get Storage Providers worker status, page -174](#page-19-0)
- **•** [Get Virtual Centers, page -176](#page-21-0)
- **•** [Get FC Flows, page -177](#page-22-0)

#### **Status**

 $\Gamma$ 

The following table details the API Response code, status and, the HTTPS methods.

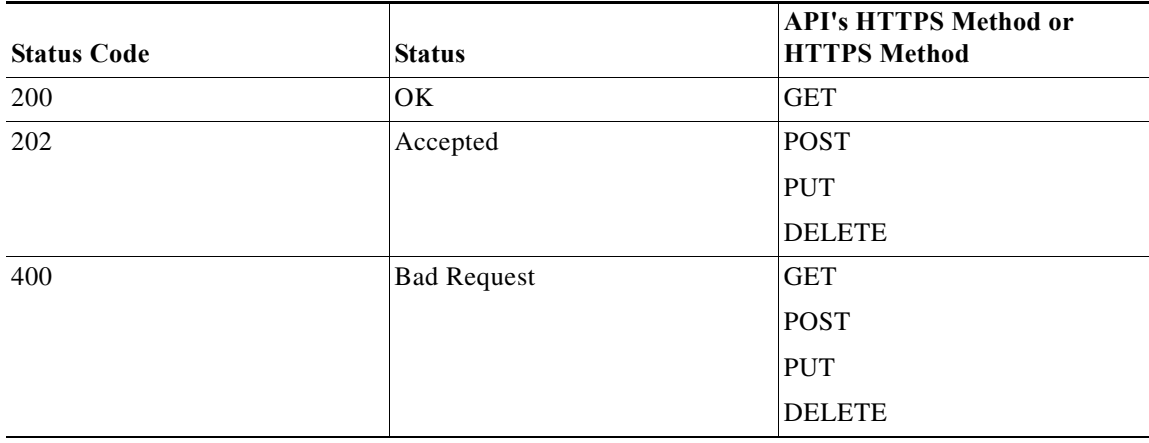

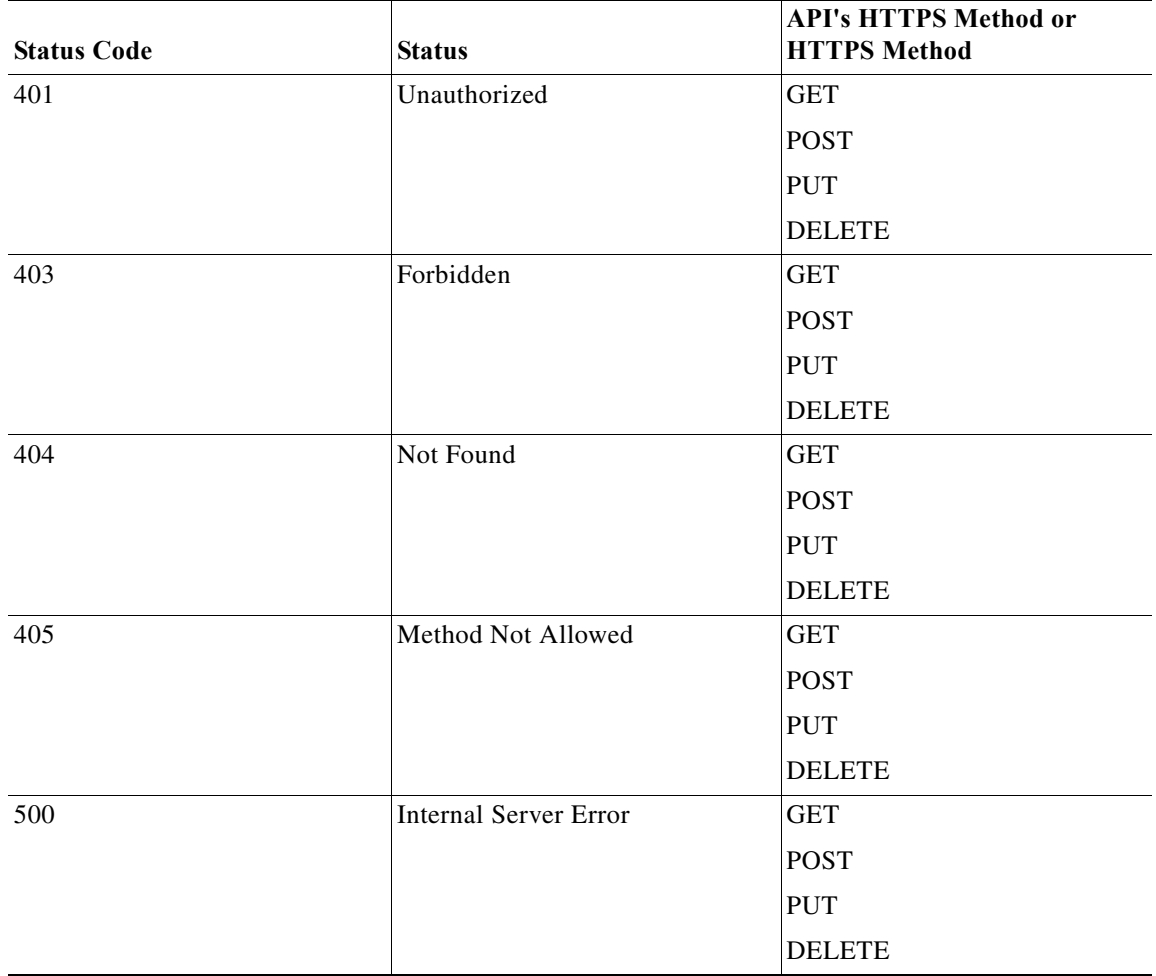

## <span id="page-2-0"></span>**Get Fabrics**

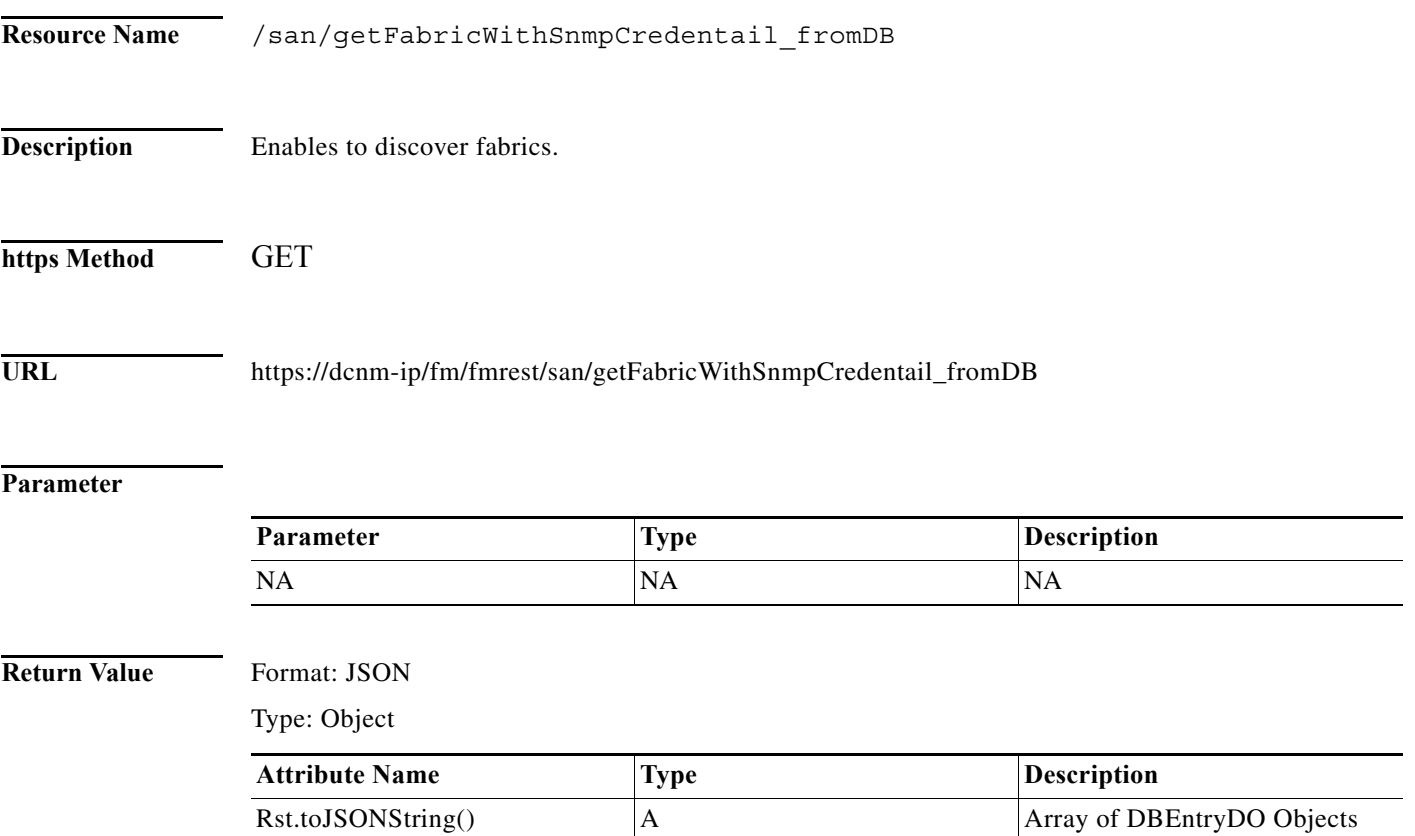

## <span id="page-3-0"></span>**Get Switches**

H

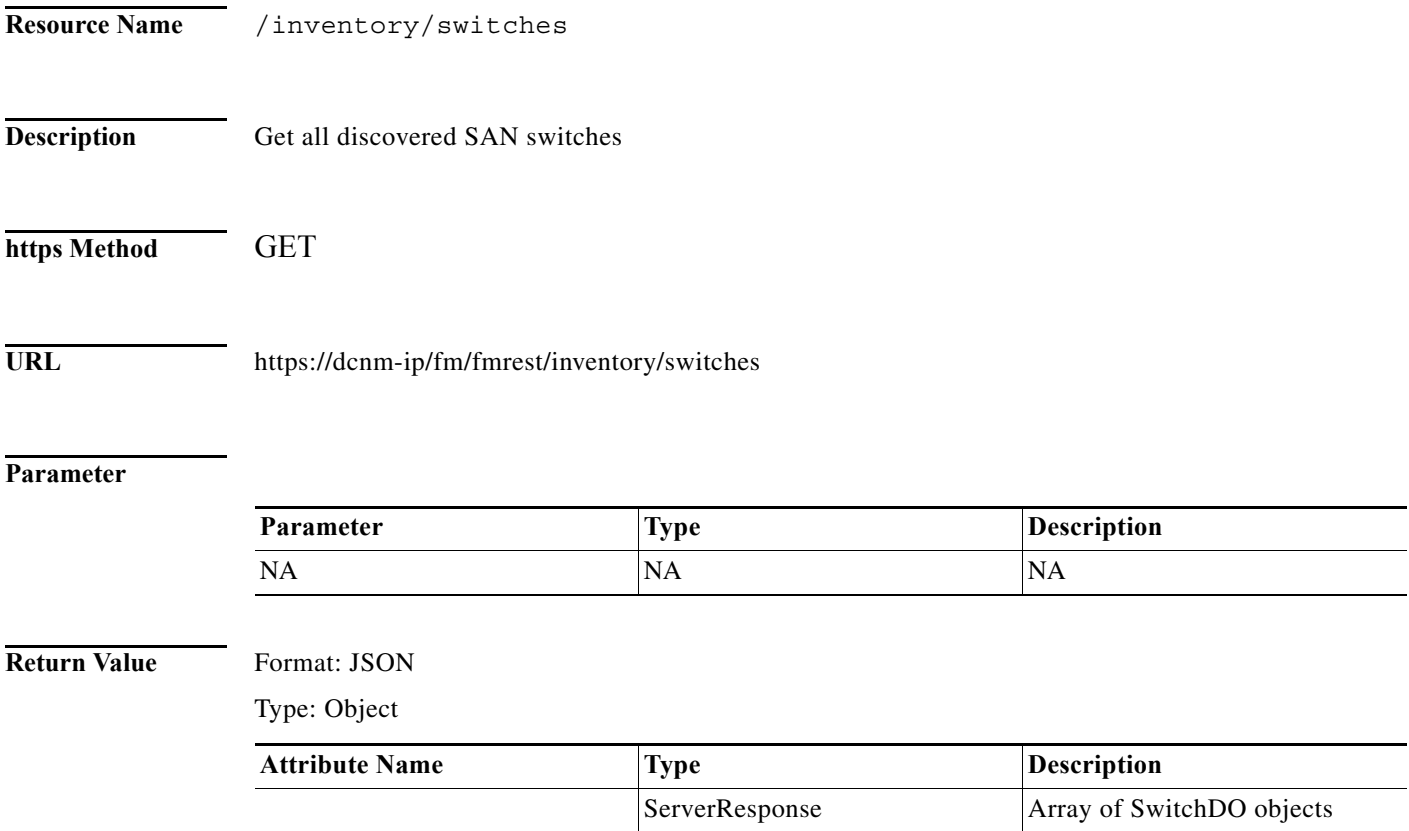

### <span id="page-4-0"></span>**Get all End Ports**

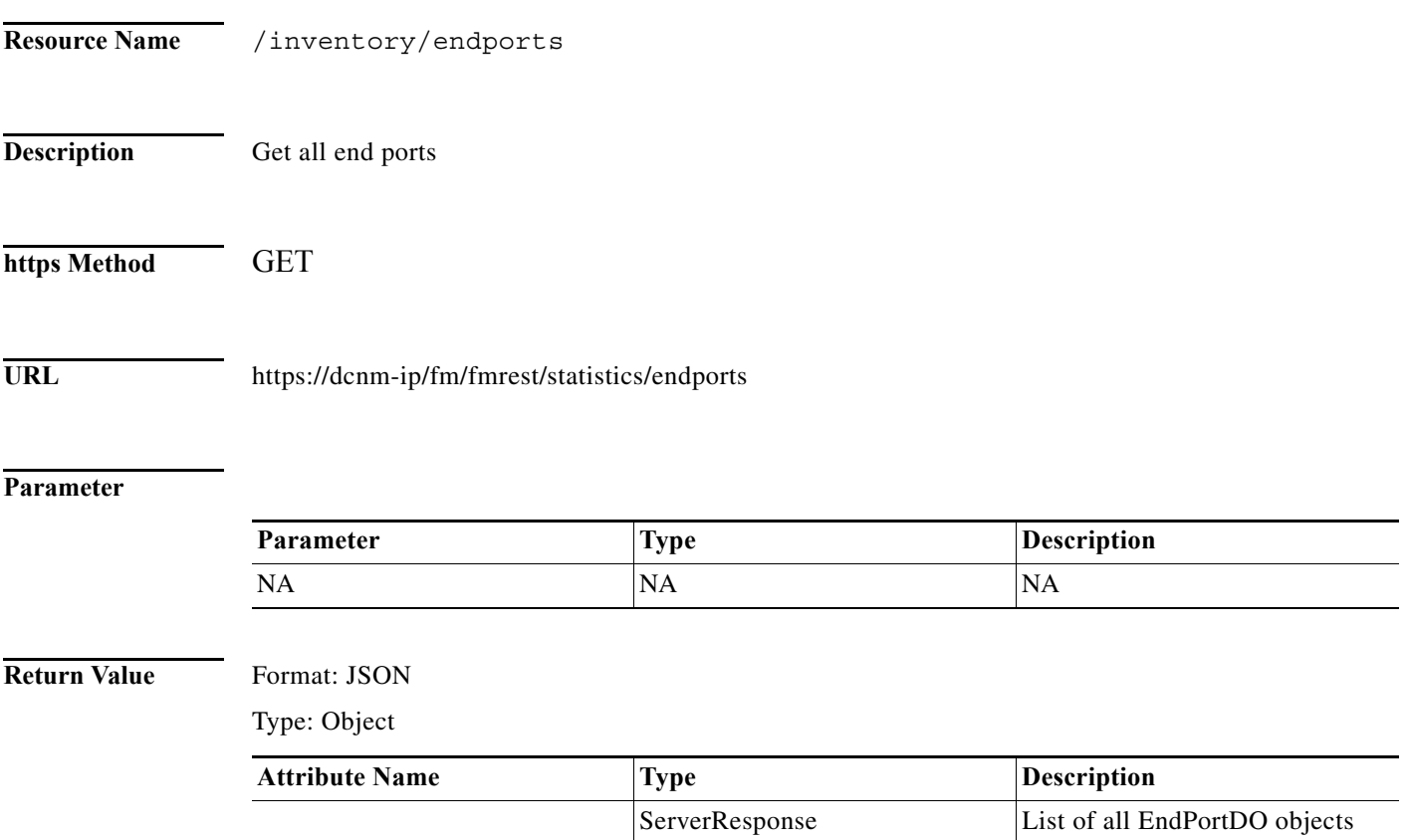

### <span id="page-5-0"></span>**Get all End Ports Performance**

**The Second Second** 

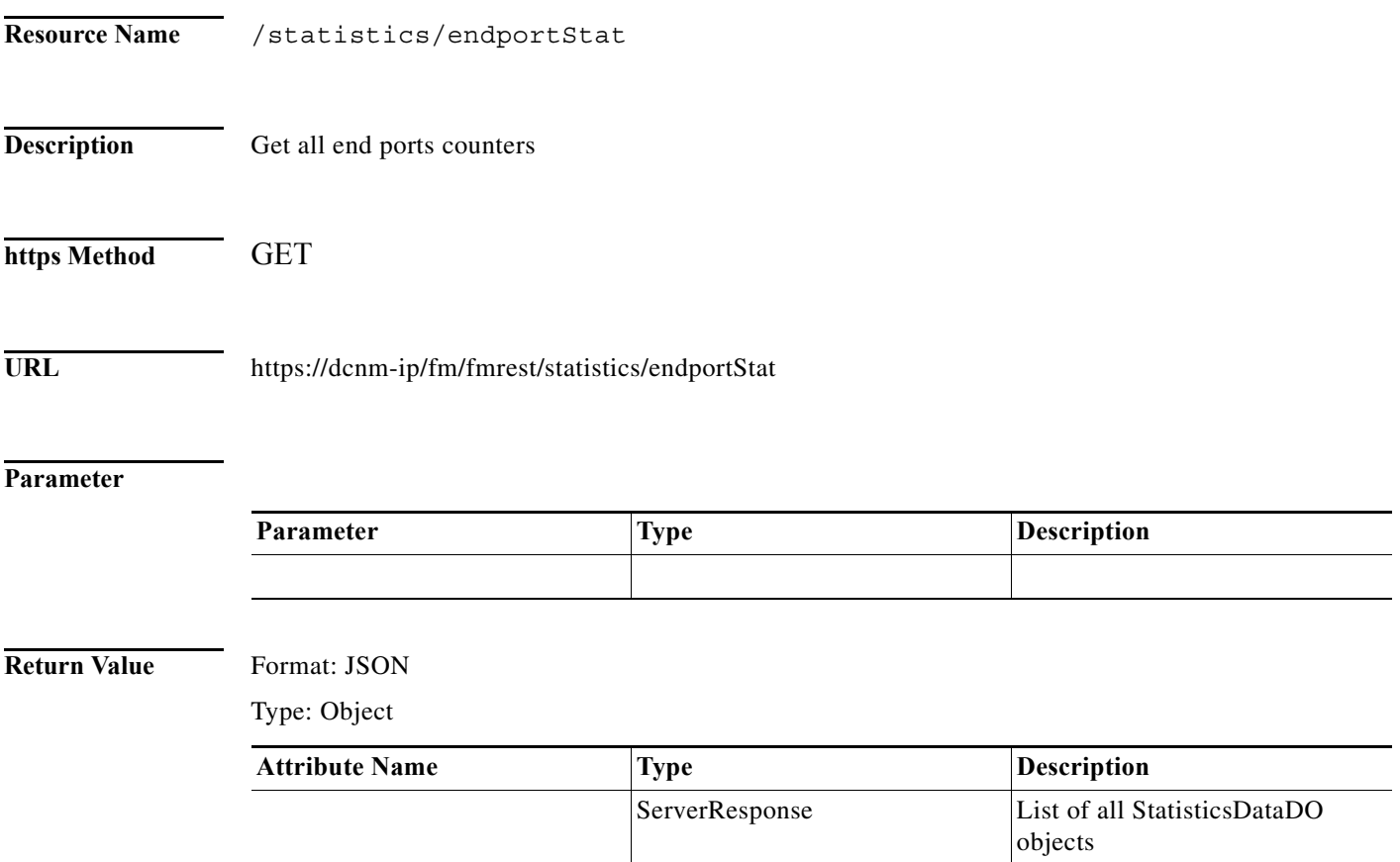

### <span id="page-6-0"></span>**Get all San Ethernet Ports**

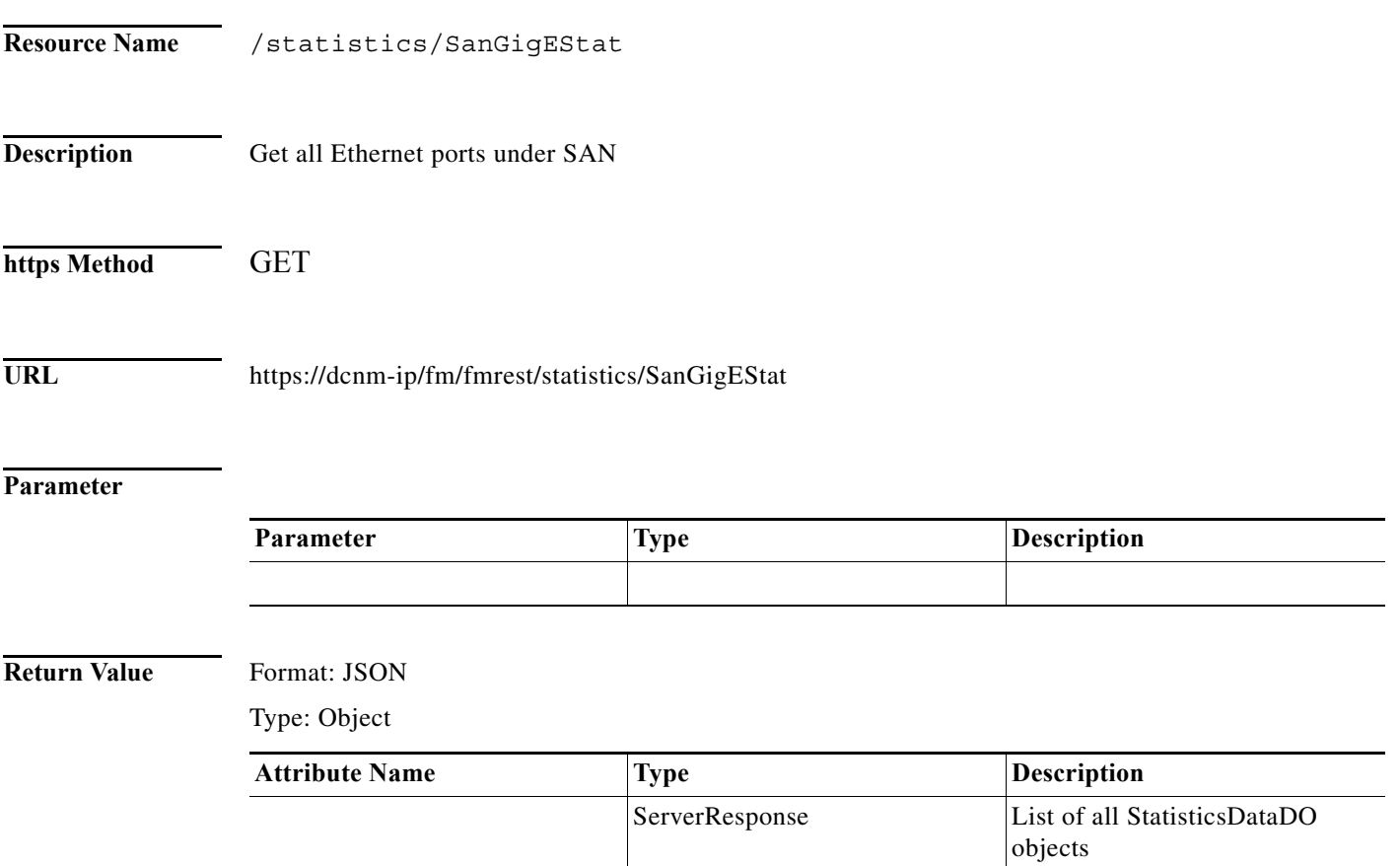

### <span id="page-7-0"></span>**Get San Isls**

H

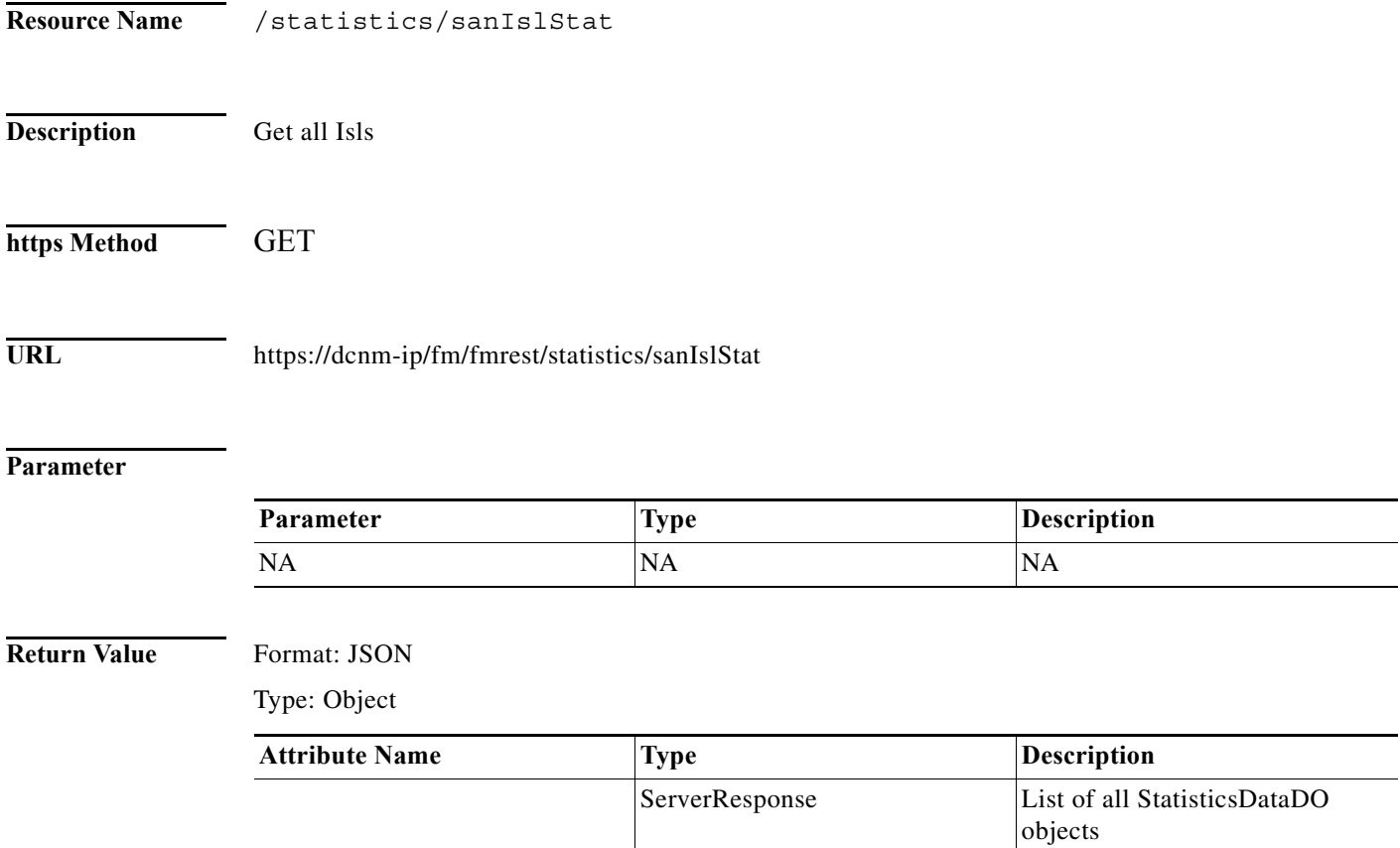

 $\mathbf{I}$ 

## <span id="page-8-0"></span>**Get Modules**

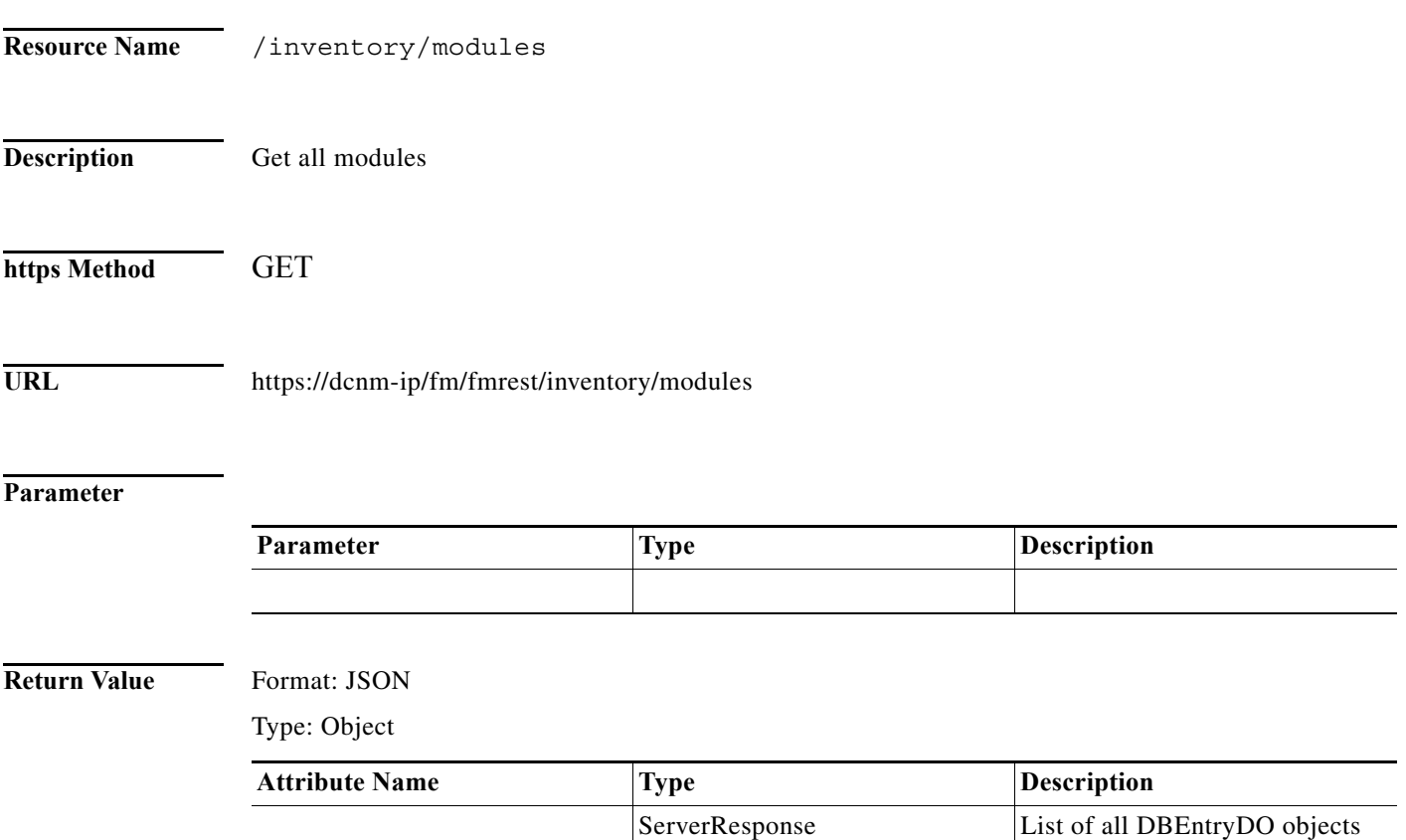

### <span id="page-9-0"></span>**Get VSANs**

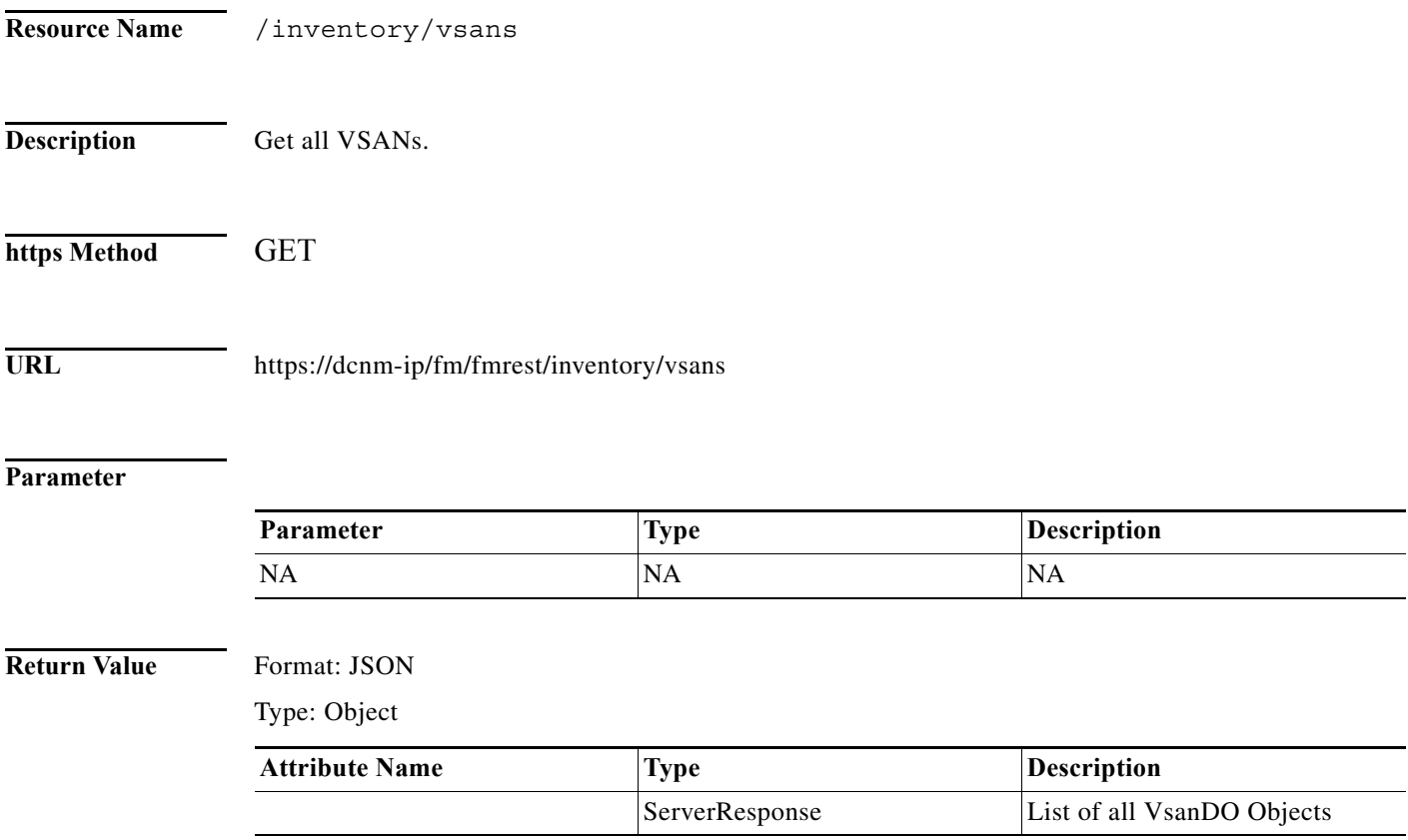

## <span id="page-10-0"></span>**Get Licenses**

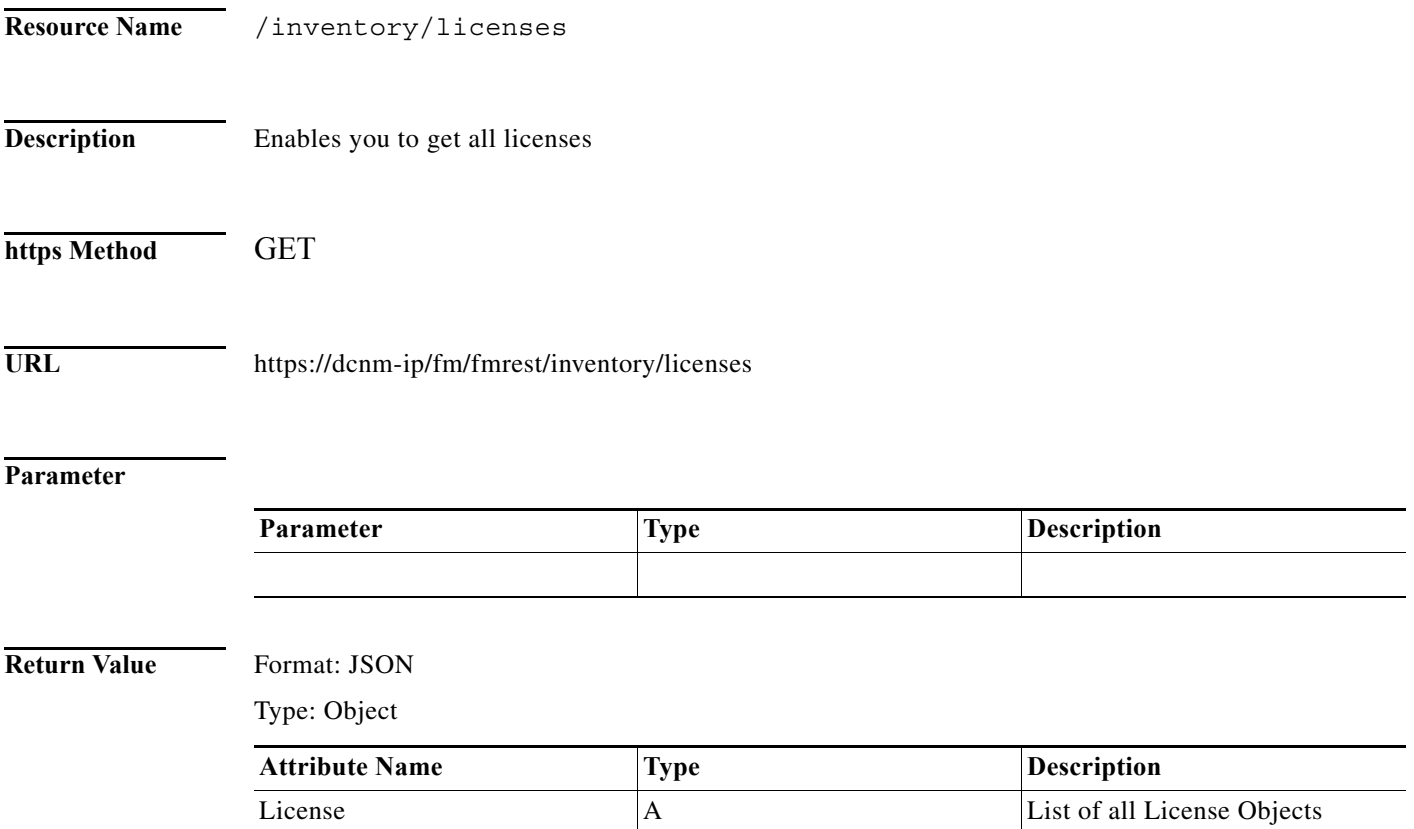

# <span id="page-11-0"></span>**Get Host/Storage Enclosed List**

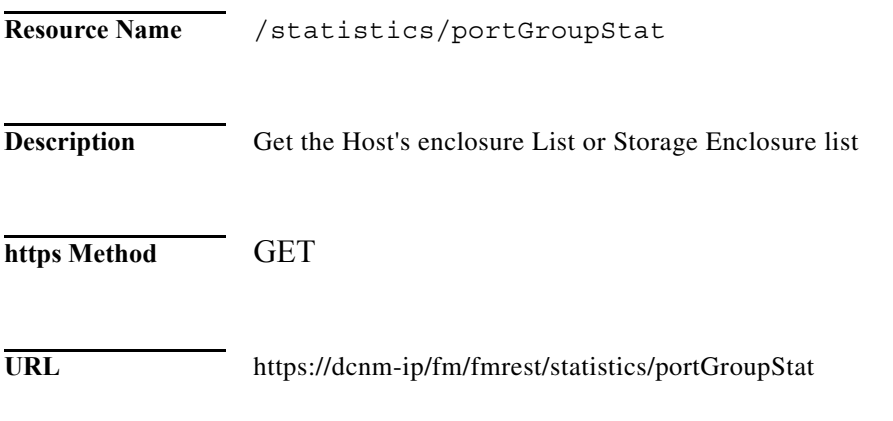

### **Parameter**

**The Second Service** 

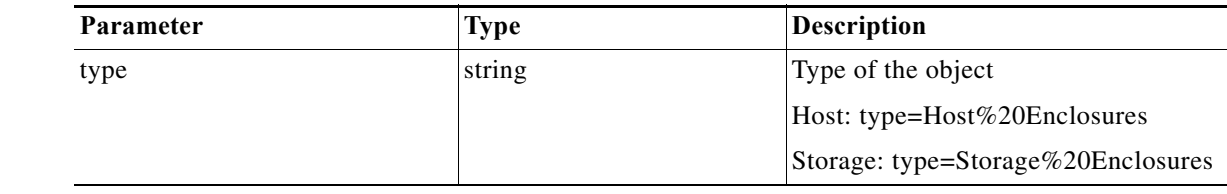

#### **Return Value** Format: JSON

Type: Object

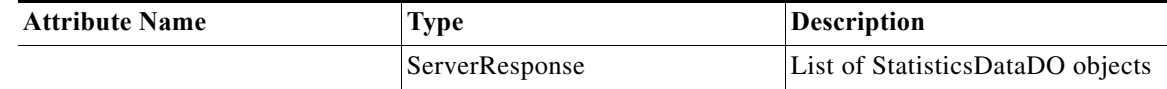

٠

### <span id="page-12-0"></span>**Get Port Groups**

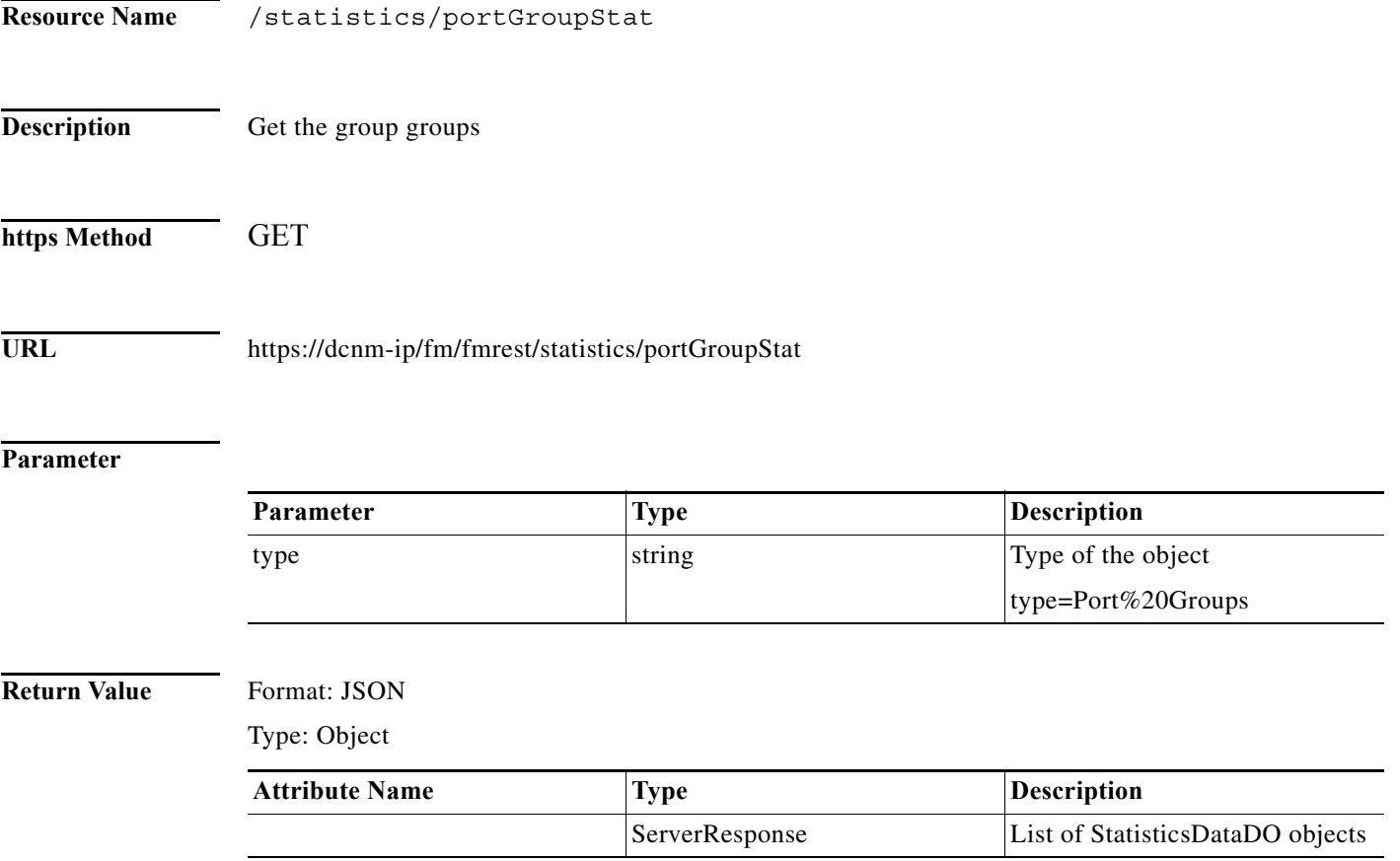

# <span id="page-13-0"></span>**Get Regular Zones**

H

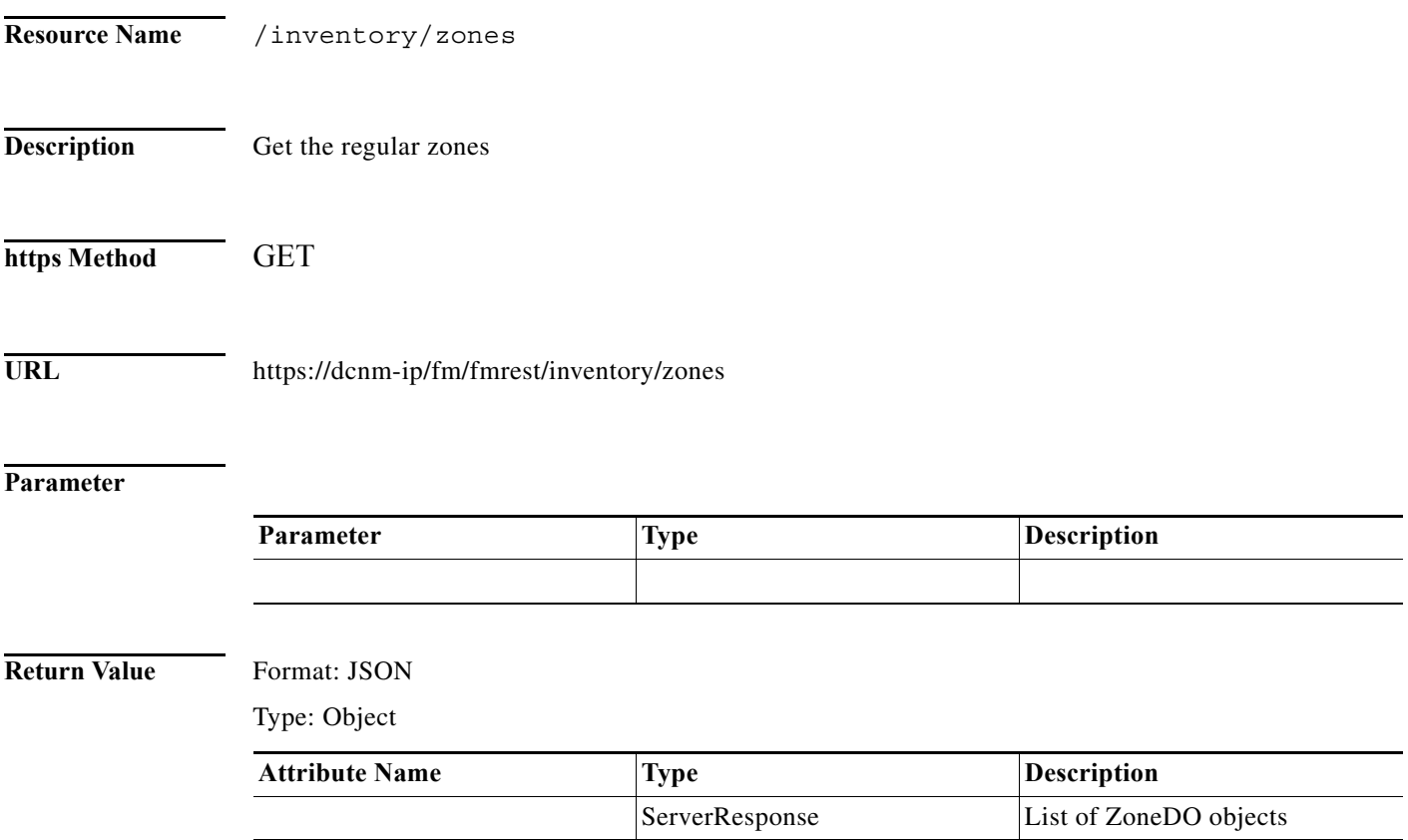

П

### <span id="page-14-0"></span>**Get all Lan ISL**

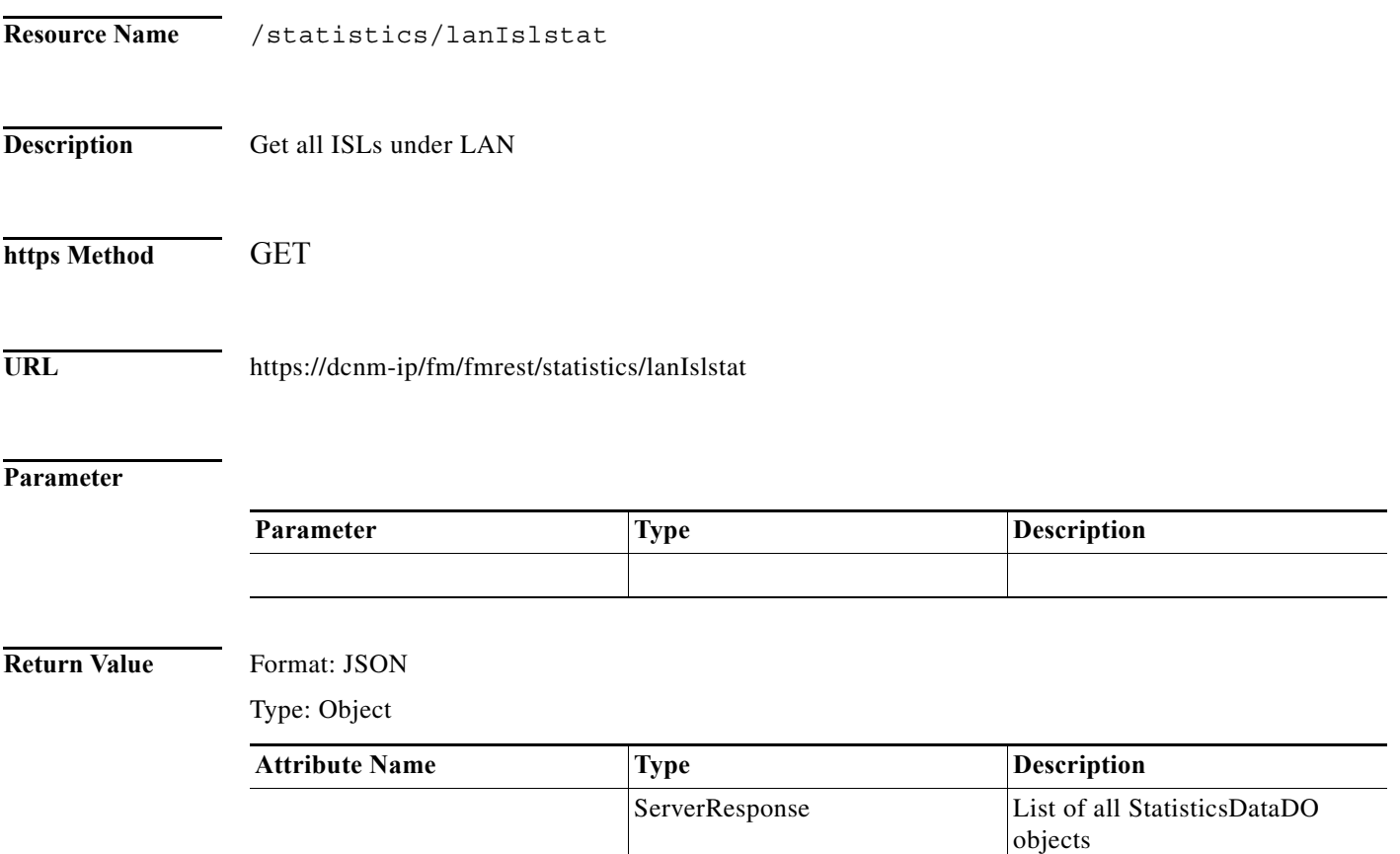

### <span id="page-15-0"></span>**Get all LAN Ethernet Ports**

**The Second Second** 

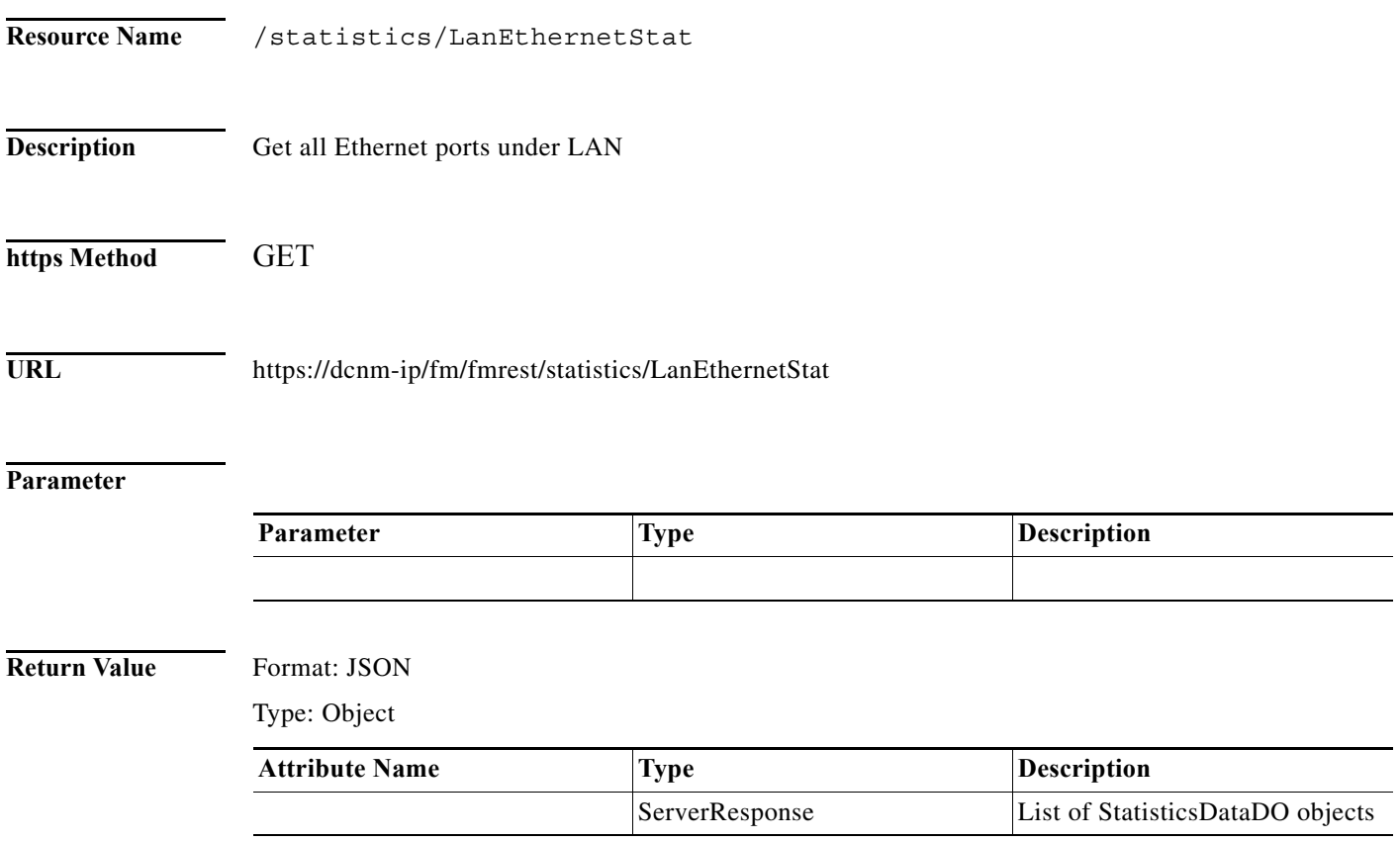

### <span id="page-16-0"></span>**Get LAN Devices**

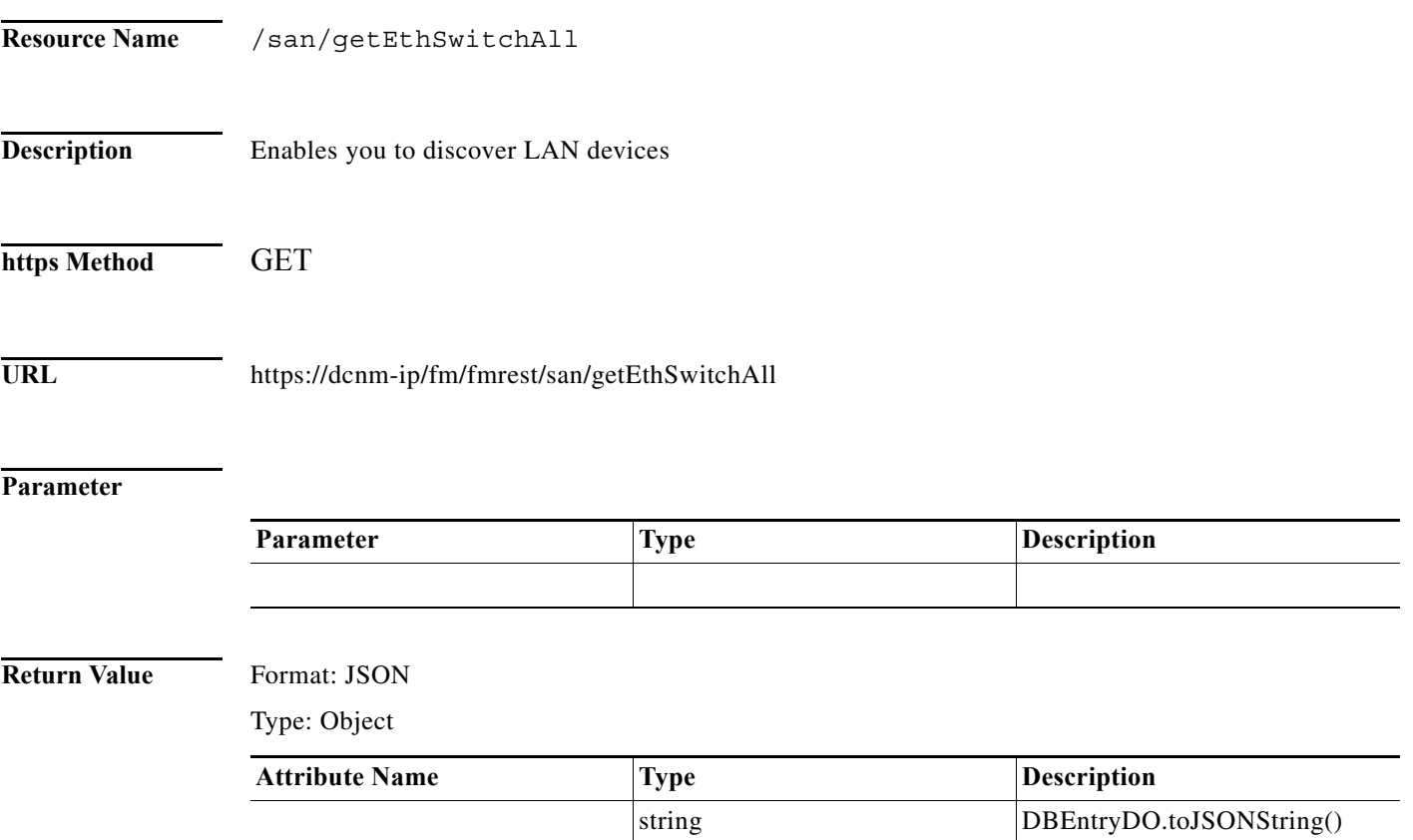

# <span id="page-17-0"></span>**Get Storage Providers**

**The Second Second** 

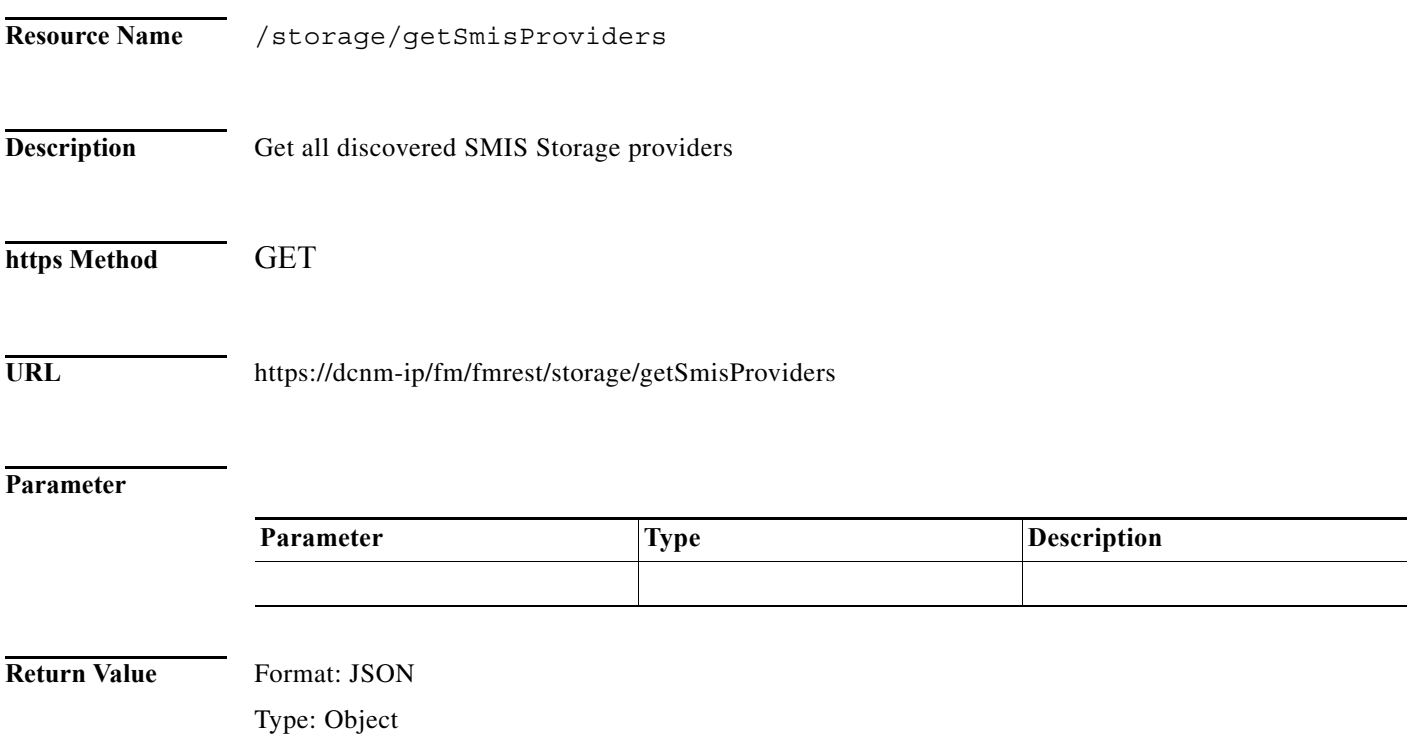

П

 $\mathbf{I}$ 

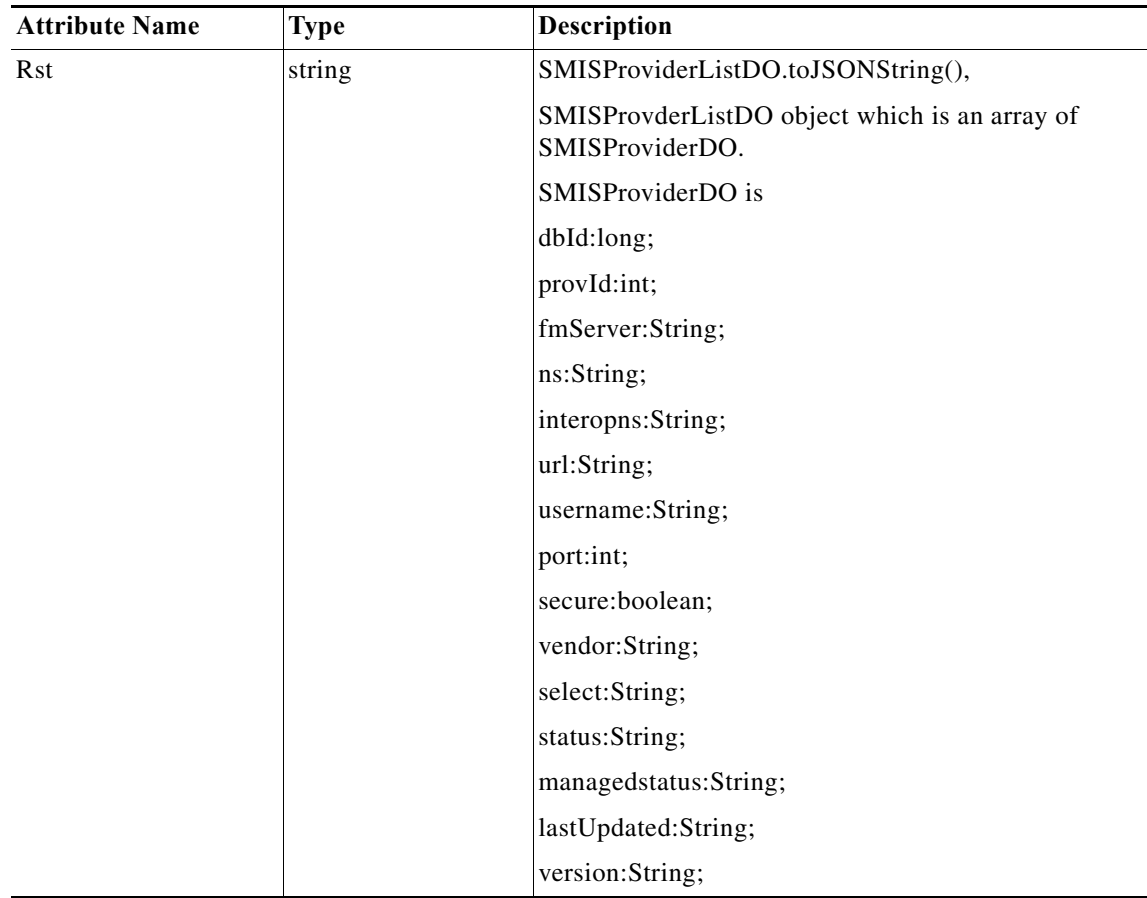

П

# <span id="page-19-0"></span>**Get Storage Providers worker status**

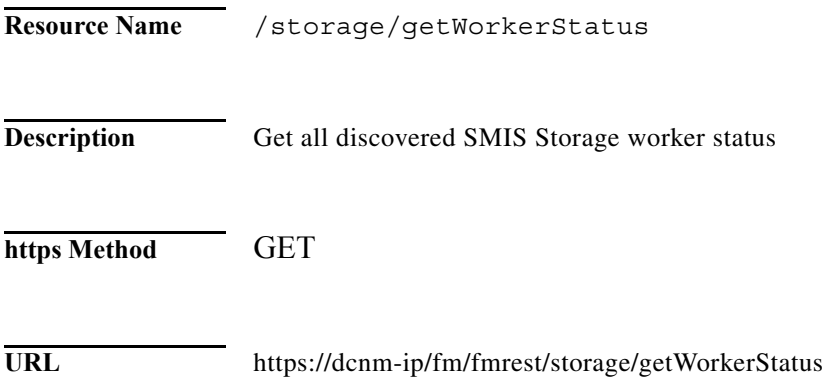

#### **Parameter**

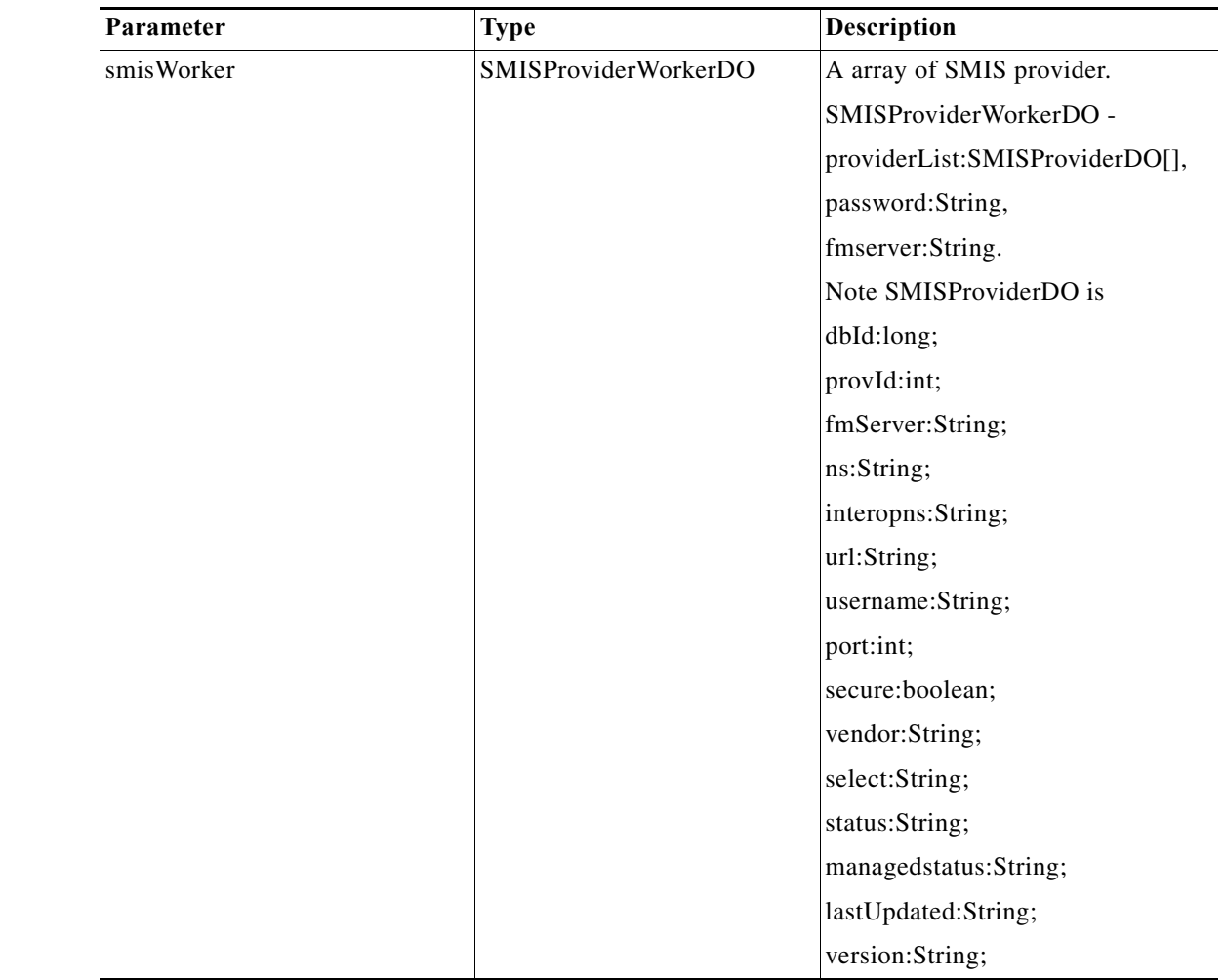

**Return Value** Format: JSON

a l

 $\mathbf{I}$ 

| <b>Attribute Name</b> | <b>Type</b> | Description                                                      |
|-----------------------|-------------|------------------------------------------------------------------|
| Rst.toJSONString()    | string      | SMISProviderListDO.toJSONString(),                               |
|                       |             | SMISProvderListDO object which is an array<br>of SMISProviderDO. |
|                       |             | SMISProviderDO is                                                |
|                       |             | dbId:long;                                                       |
|                       |             | provId:int;                                                      |
|                       |             | fmServer:String;                                                 |
|                       |             | ns:String;                                                       |
|                       |             | interopns: String;                                               |
|                       |             | url:String;                                                      |
|                       |             | username:String;                                                 |
|                       |             | port:int;                                                        |
|                       |             | secure:boolean;                                                  |
|                       |             | vendor:String;                                                   |
|                       |             | select:String;                                                   |
|                       |             | status:String;                                                   |
|                       |             | managedstatus:String;                                            |
|                       |             | lastUpdated:String;                                              |
|                       |             | version: String;                                                 |

Type: Object

### <span id="page-21-0"></span>**Get Virtual Centers**

**The Second Second** 

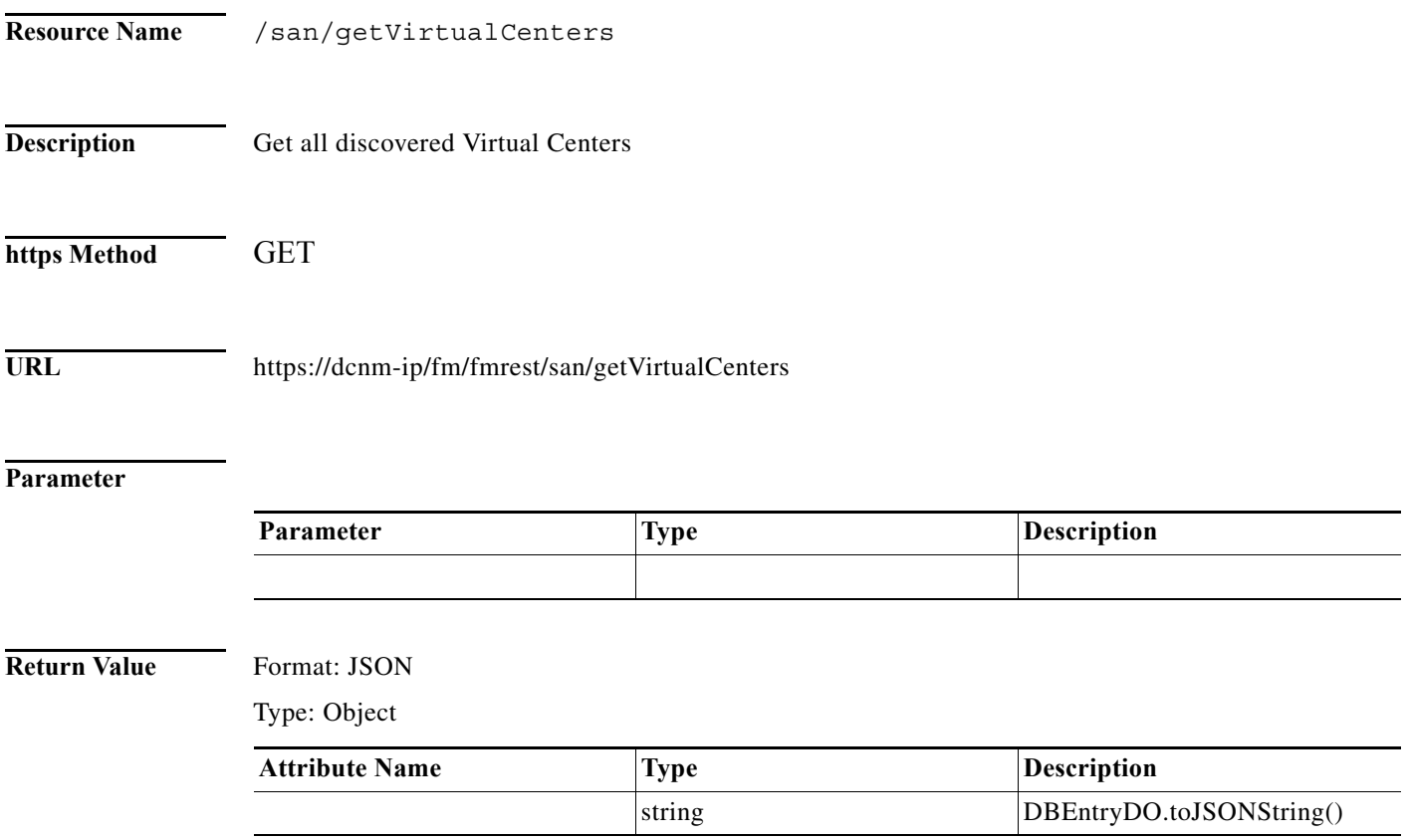

### <span id="page-22-0"></span>**Get FC Flows**

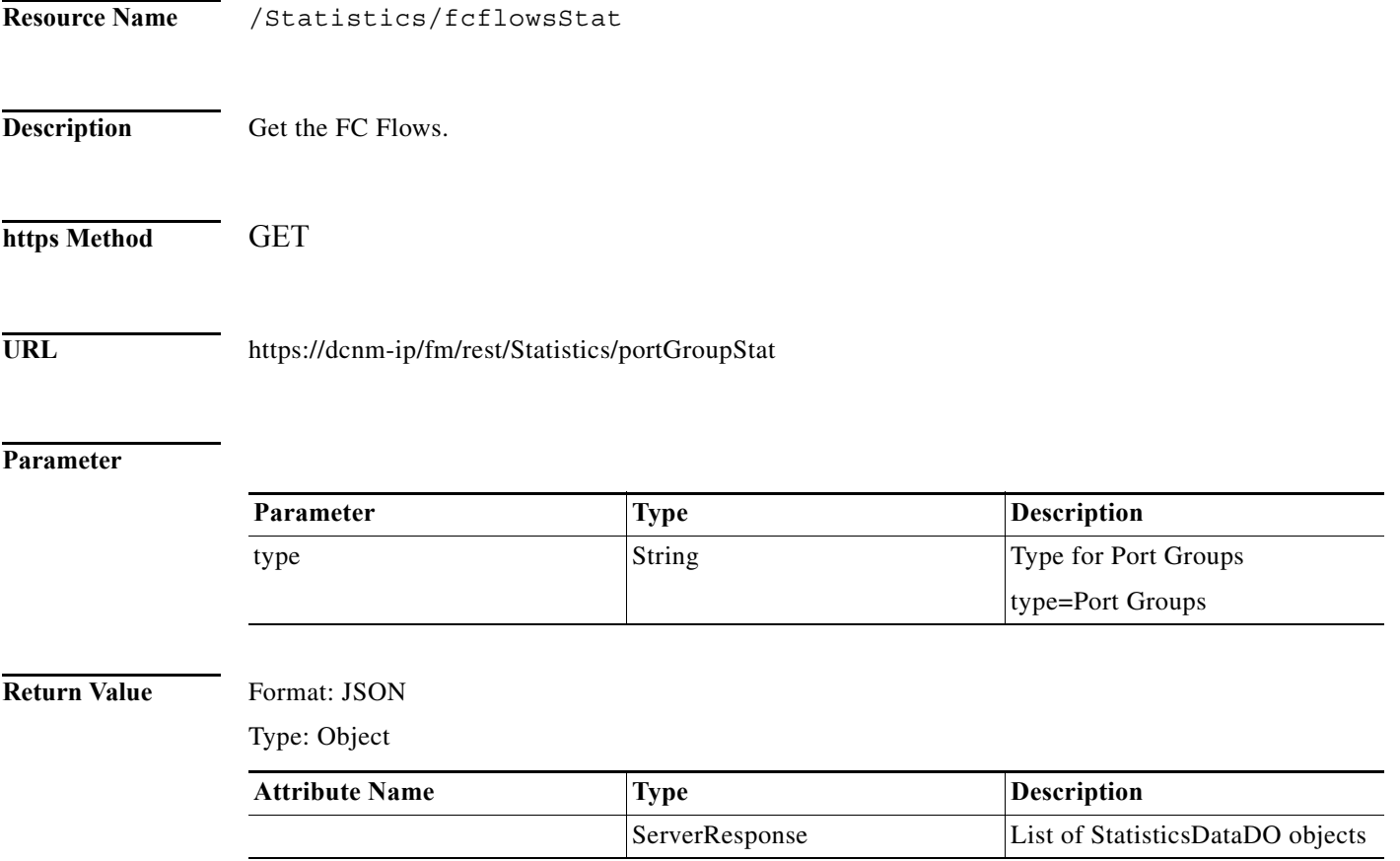

**Chapter**

 $\mathsf I$